# Crypto Course Magdeburg

#### 23. November 2019

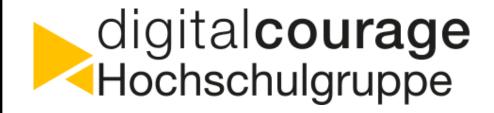

#### Jan & Julia

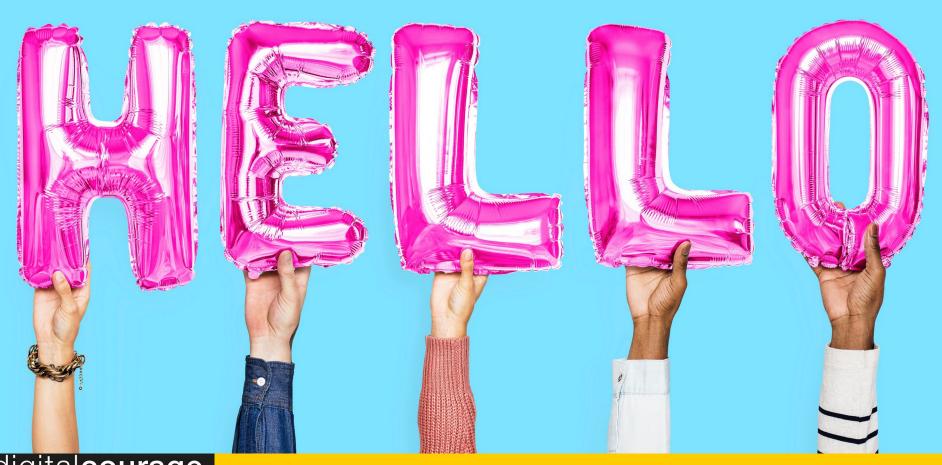

digital**courage** Hochschulgruppe

#### Digitalcourage e.V.

- non-profit association for data protection and civil rights
  - "for a world worth living in the digital age"
  - Big Brother Awards
  - Actions on current topics
- Digitalcourage university group Bielefeld (www.digitalcourage.de/hsg-bi)
  - CryptoParties, Backup Parties, Linux Install Parties
  - Regular meetings at the university

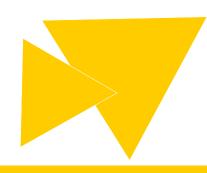

#### **CryptoParty**

- Digital self-defense
- Protection against mass surveillance
- Beginner friendly
- Public, non-commercial, worldwide
- By users for users
- Join in and become part of the CryptoParty movement

https://cryptoparty.in

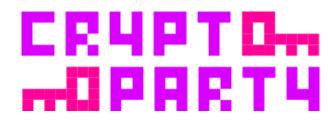

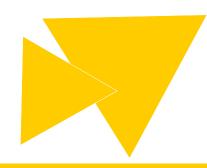

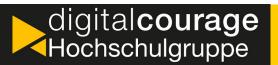

#### The Course at a Glance

- Why should I learn how to encrypt?
- How to secure my browser
- Basics of smartphone security

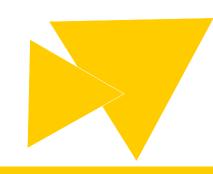

### LET'S GO!

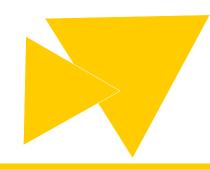

#### The Course at a Glance

- Why should I learn how to encrypt?
- How to secure my browser
- Basics of smartphone security

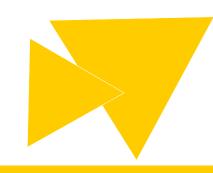

#### **Digital Identity**

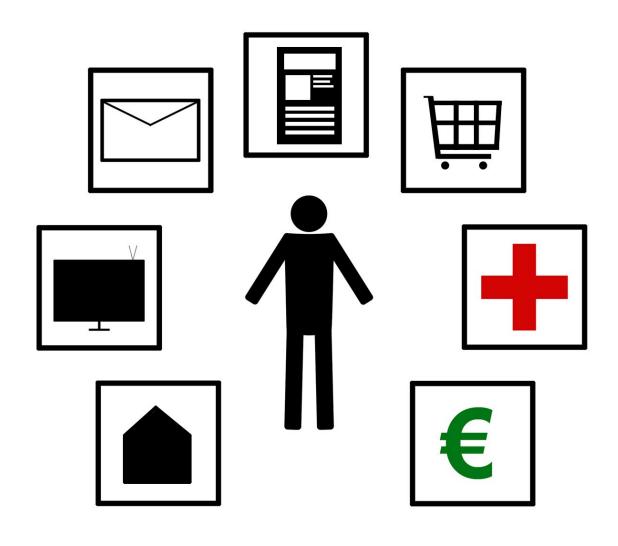

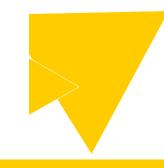

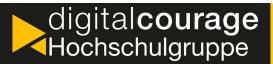

#### Metadata

- Search terms (Search History)
- Entered, seen, clicked
- IP address
- Language
- Date, time
- Device, operating system, browser
- Location (GPS or Browser)
- https://myactivity.google.com/

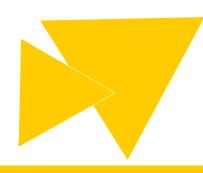

#### **Google Services**

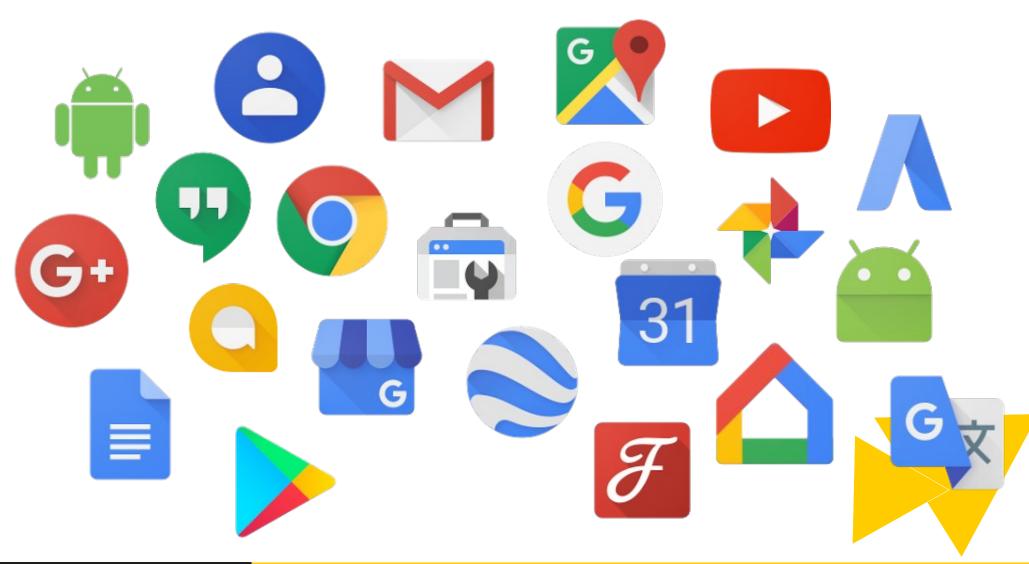

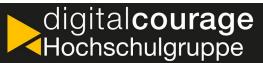

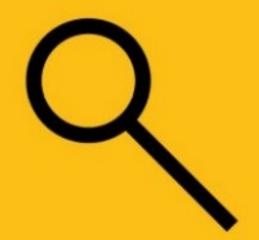

### Zu niemandem ist man ehrlicher als zum Suchfeld von Google.

Constanze Kurz, Chaos Computer Club

To no one you are more honest than to the search field of google.

#### **Privacy**

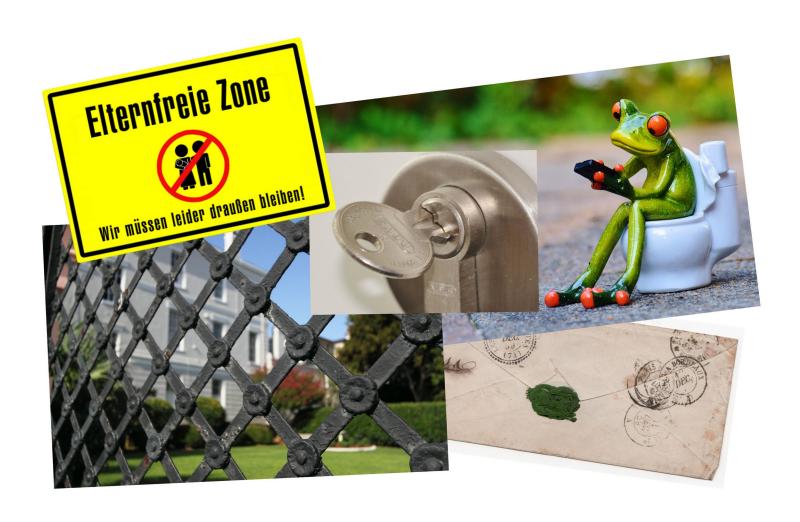

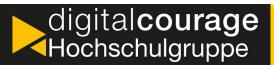

#### Why do we need privacy?

- "The right to be left alone."
- Free development of personality
- Control over the consequences of one's own actions
- Self-determination (who knows what about me)
- Protection against criticism and discrimination
- Security (passwords, property,...)
- Freedom
- Intimacy?
  - ▶ IMPORTANT FOR THE INDIVIDUAL

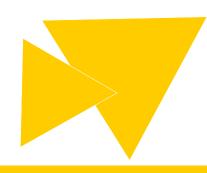

#### Why does a society need privacy?

- Important for our society
- Essential for democracy and the rule of law
  - Duty of confidentiality (medicine, law, advice, ...)
  - Journalism (protection of sources)
  - Right of defence against state power
- Social roles (different behaviour)
- Enabling progress (allowing opposition)
  - Once disclosure becomes the social norm, the opposite becomes the stigma
  - **▶ IMPORTANT FOR SOCIETY**

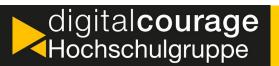

#### What if privacy is violated?

- Susceptibility to blackmail
- Chilling Effects

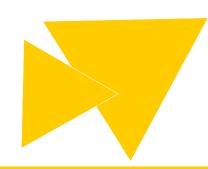

#### Privacy – what is it?

"Something is private when you can control access to it." (Rössler, 2001)

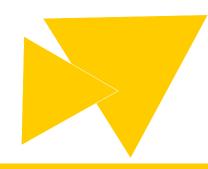

#### **Privacy**

#### Analogue

- Privacy naturally accepted
- Privacy violations mostly recognizable
- Privacy laws
  - Inviolability of the dwelling
  - · Secrecy of correspondence
  - Free development of personality

#### Digital

- New economic area
- New technical mechanisms/ possibilities
- Intransparent data collection and use
- Technical understanding often necessary
- Data protection laws not up to date, #neuland

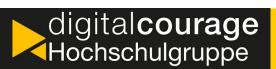

#### **Google Services**

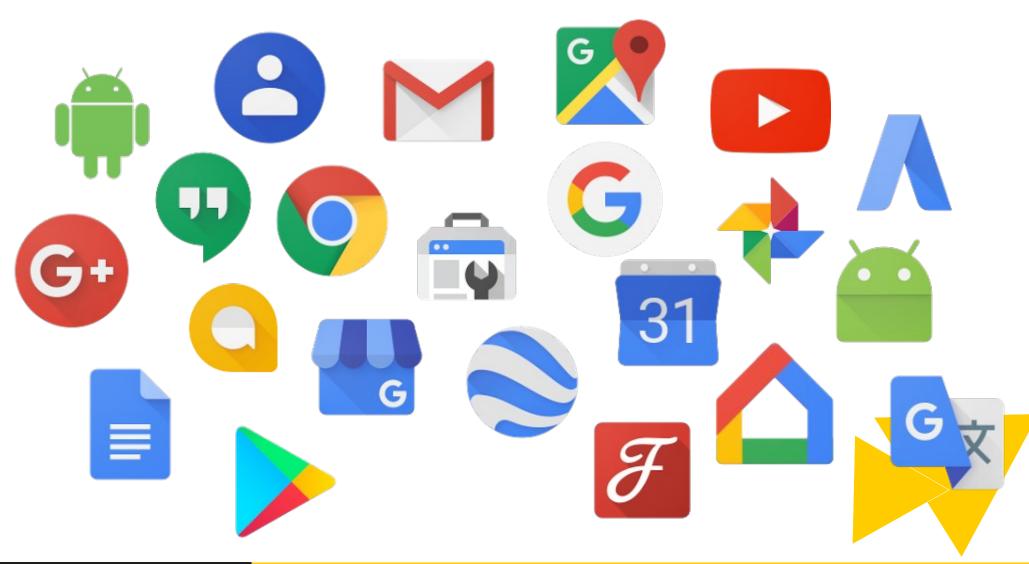

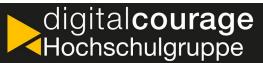

#### **Google Analytics**

- Integration on the website
- Statistics for the operators of the website
- Tracking of users when accessing the website
  - ▶ IP address, language, country
  - Date, time
  - Device, operating system, browser
  - Screen resolution
  - Referer (from which website)

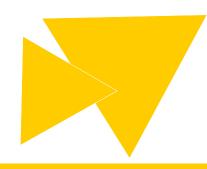

#### Which data does Facebook use?

- Place; Age; Gender; Educational level; Income and equity;
- House ownership and value; property size; house size in square meters;
- Users who are newly married; relationship status;
- Users planning to buy a car (what type/brand, and when);
- Operating system, email provider, type of internet connection;
- Users playing browser games;
- Users who have created a Facebook event;
- Number of credits;
- Users who actively use a credit card;
- Types of clothing purchased by the User's household;
- The time in the year in which the user's household buys the most;
- Users who buy "a lot" of beer, wine or spirits;
- Users who take medication for allergies and colds/flu,
- Pain killers and other non-prescription drugs
- Buying medicines;
- Users who are "receptive" to [advertising for] online
- Car insurance, university education or mortgages, prepaid
- Debit cards and satellite television;
- How long the user has lived in the house;
- Users likely to move soon;
- etc.

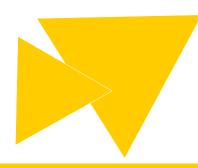

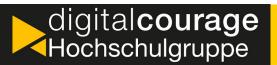

#### **Facebook**

- Free of charge
- Privacy settings are becoming more and more difficult
- Real name requirement
- Rights to the data
- Intransparency during transmission
- Lock-in (no profile export)

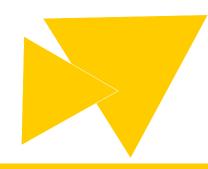

#### **Data Economy**

- "Free" offers
  - Data is a new currency
  - Data merchants buy profiles and sell them to the advertising industry, insurance companies, credit rating agencies, etc.
- Contained Systems
  - Proprietary Software
  - No open interfaces
- Big Data
  - Consolidation, analysis and evaluation of large amounts of data

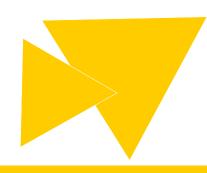

#### **Data Economy**

- Security
  - means effort = expenses = money
- Data protection
  - Less data for the company
  - Less raw material to analyze and sell
  - Privacy "outdated"?
- The GDPR has made data protection strong again in Europe

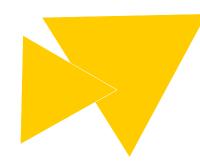

#### Facebook is watching you!

Big Brother Award 2019 for ZEIT ONLINE, representative of about 3/4 of all online newspapers

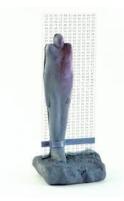

| Name              | Startseite | Artikelseite | Aboseite |
|-------------------|------------|--------------|----------|
| FAZ               |            |              |          |
| Handelsblatt      |            |              |          |
| taz               |            |              |          |
| Neue Westfälische |            |              |          |
| Westfalen-Blatt   |            |              |          |
|                   |            |              |          |
|                   |            |              |          |

#### Centralized vs. decentralized

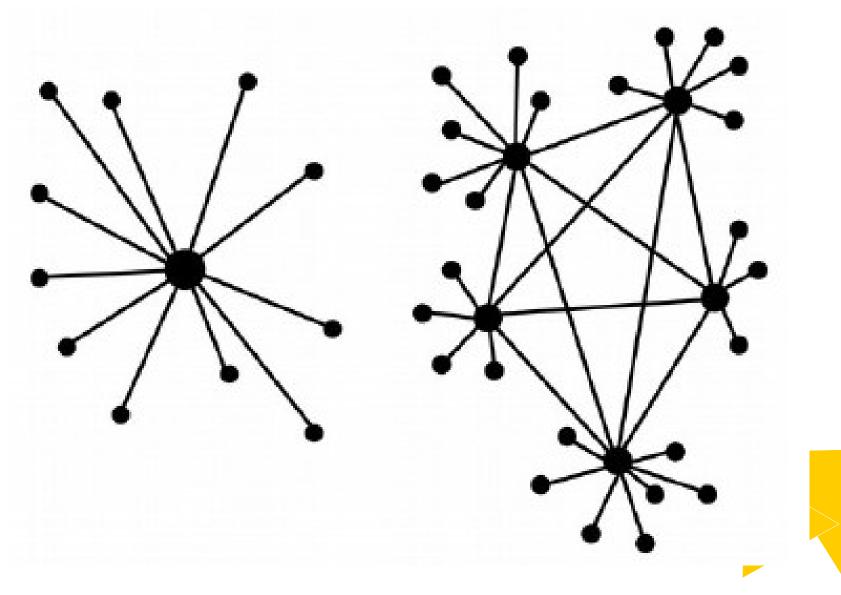

#### Metadata

- Content
- Metadata (message)
  - Sender, Recipient
  - Date, time
  - ▷ IP address / mobile network
- Metadata (photo)
  - disbandment
  - Aperture, exposure time
  - GPS coordinates

Lieber Max,

heute waren wir bei der Felsformation "Twelwe Apostles" im Süden von Australien. War megabeeindruckend!

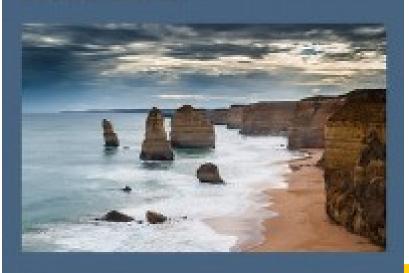

Viele Grüße Leah

#### Metadata

- Often referred to as connection data in telecommunications.
- Small amount of data
- Easy to analyze (as opposed to content)
- Difficult to encrypt, as necessary to enable communication
- Metadata is perfect for data analysis and mass monitoring!

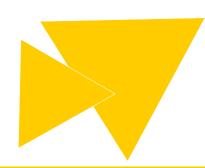

#### What are the problems of metadata?

- Small amount of data, but a lot of knowledge about users:
  - Interests, diseases, sexual preferences, movement profile, ...
- Easy to analyze (in comparison to content)
- Consolidation of data from different sources
  - Search, YouTube, Gmail, Analytics, AdWords, Android,...
- Big Data: Search trends (regional, worldwide)
- Data trade: advertising, creditworthiness, insurance...
- Difficult to encrypt because necessary to enable communication

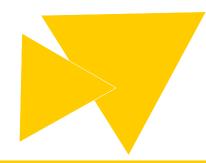

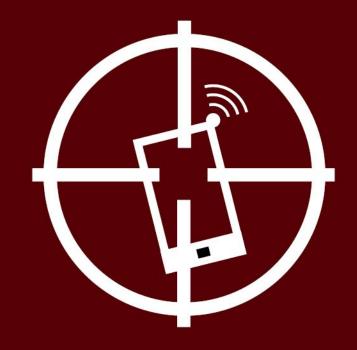

#### We Kill People Based on Metadata

General Michael Hayden, Ex-Chef von NSA und CIA

#### What does that mean?

- Balthasar Glättli (The Greens, Switzerland): https://www.digitalegesellschaft.ch/vorratsdatenspeicherung/
- Malte Spitz (The Greens, Germany): http://www.zeit.de/datenschutz/maltespitz-vorratsdaten

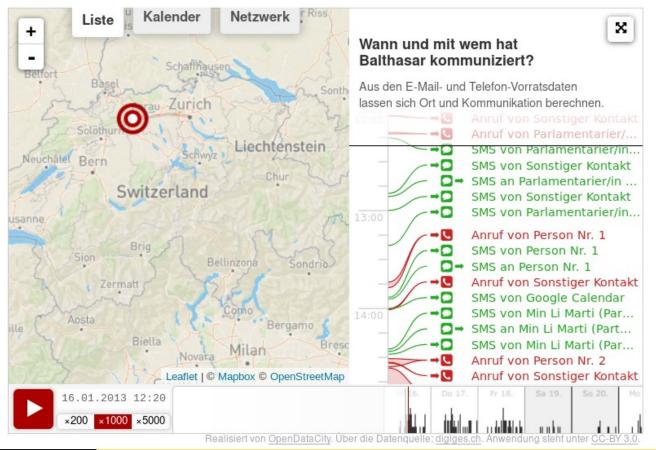

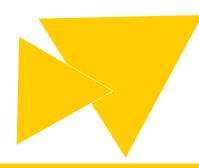

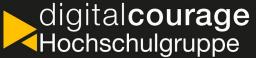

#### Consequences of surveillance

- All citizens are suspects
- Self-censorship
- Chilling effect → Appropriate behaviour
- Limitation of many fundamental rights:
  - Freedom of expression,
  - Privacy of correspondence,
  - Free development of personality

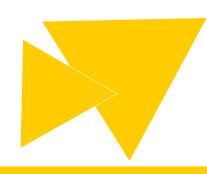

#### Mass surveillance by NSA

Stasi vs. NSA area comparison: https://apps.opendatacity.de/stasi-vs-nsa/

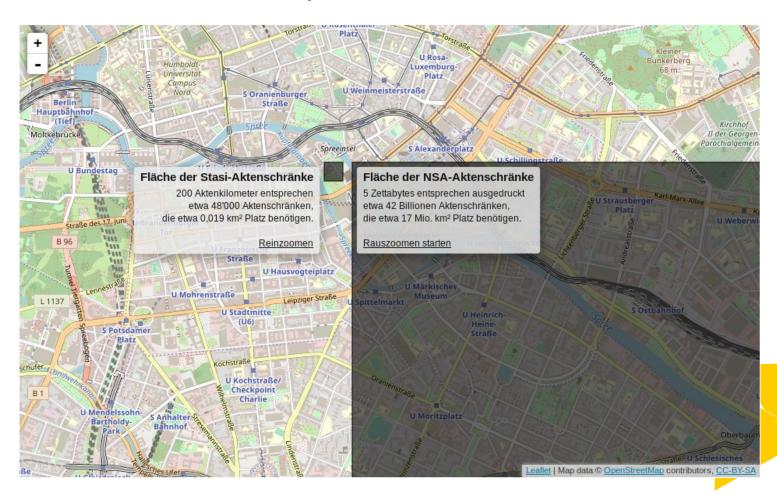

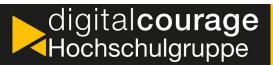

#### The Course at a Glance

- Why should I learn how to encrypt?
- How to secure my browser
- Basics of smartphone security

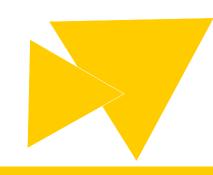

## Browser Privacy How does your browser support privacy?

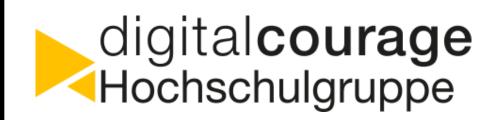

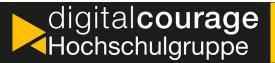

#### How does the internet work?

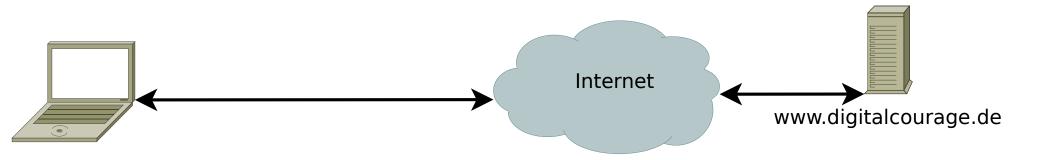

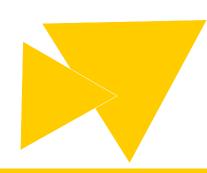

#### **And technically?**

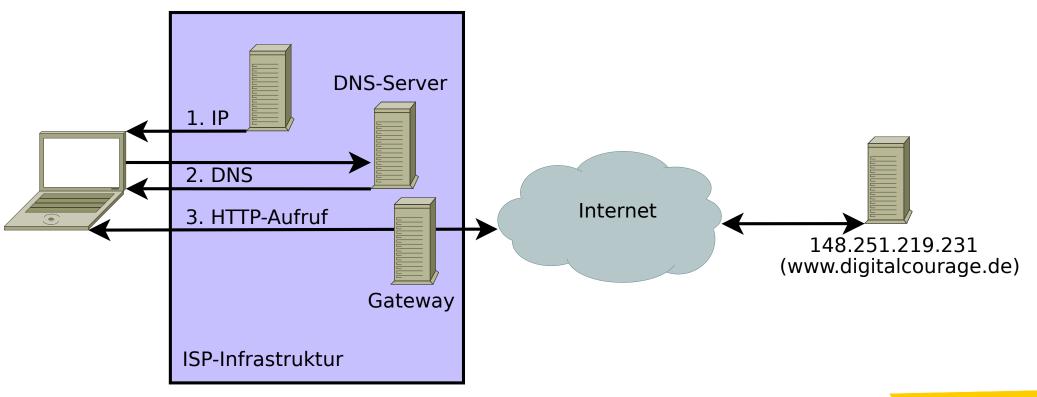

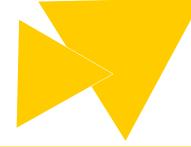

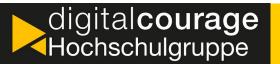

## Let's visit spiegel.de!

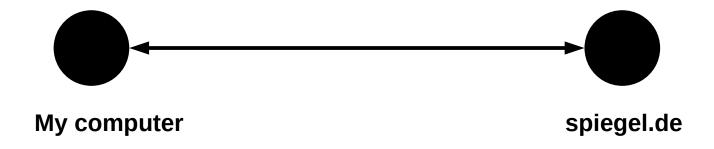

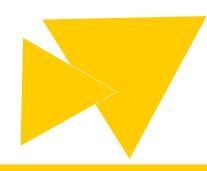

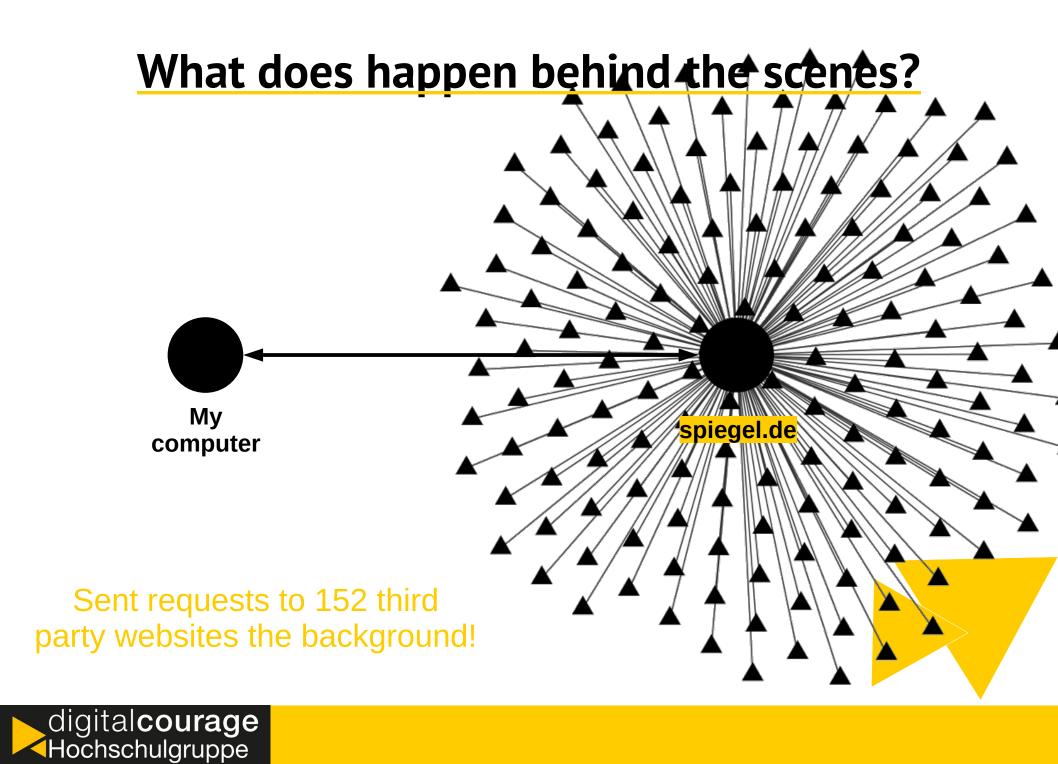

#### How bad is it? Well...

ioam.de, **google**tagmanager.com, omny.fm, cloudfront.net, mxcdn.net, optimizely.com, soundcloud.com, demdex.net, adalliance.io, emsservice.de, emetriq.de, criteo.net, s79.research.de.com, meetrics.net, omtrdc.net, criteo.com, doubleclick.net, hotjar.com, google-analytics.com, googletagservices.com, yieldlab.net, everesttech.net, xplosion.de, googleapis.com, ampcid.google.com, adservice.google.de, ampcid.google.de, srv-2019-06-13-05.pixel.parsely.com, theadex.com, newrelic.com, adrtx.net, nr-data.net, ligatus.com, ligadx.com, summerhamster.com, zemanta.com, scorecardresearch.com, outbrain.com, googlesyndication.com, csi.gstatic.com, ... (ohne Subdomains!)

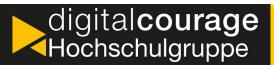

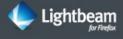

VISUALIZATION

🙏 Graph

DATA

♣ Save Data

C Reset Data

Give Us Feedback

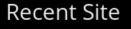

**GRAPH VIEW** 

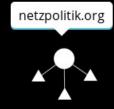

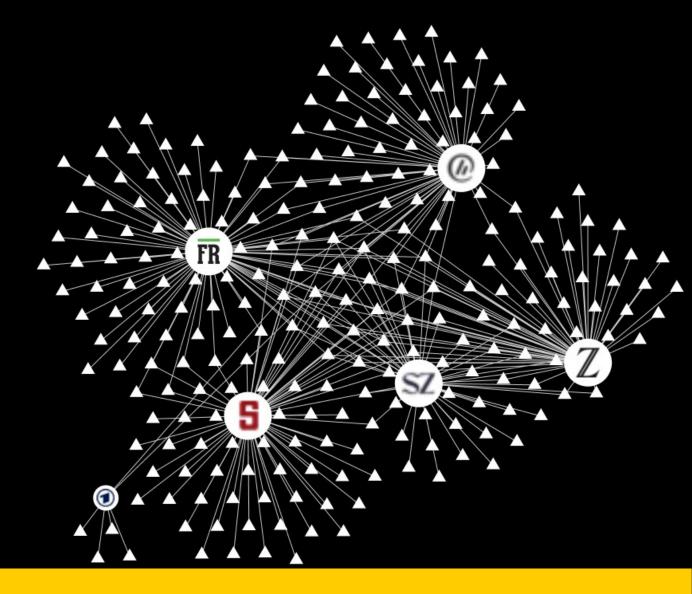

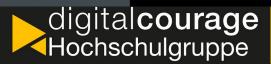

## Comparison: with / without ad blocker

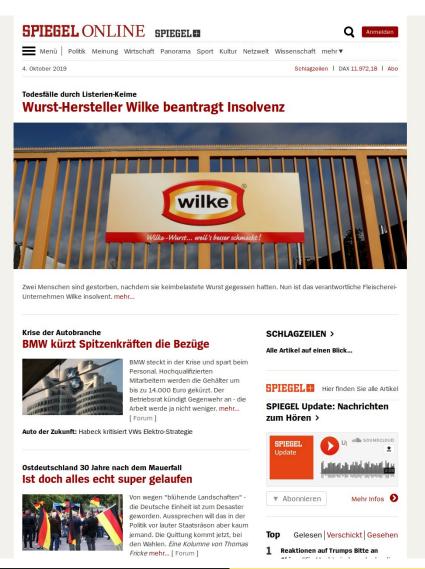

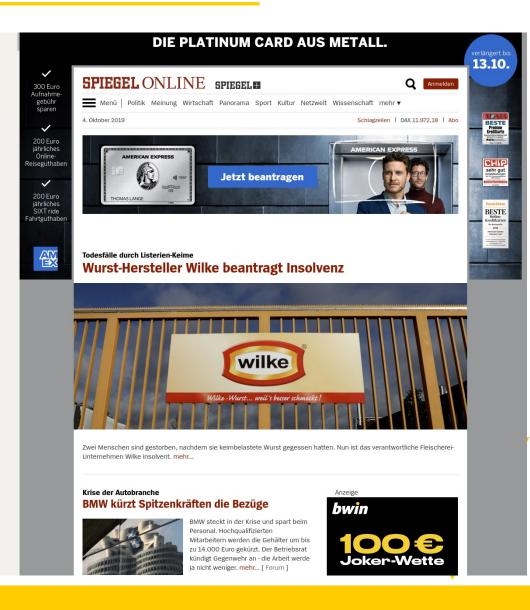

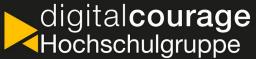

## Comparison: with / without ad blocker

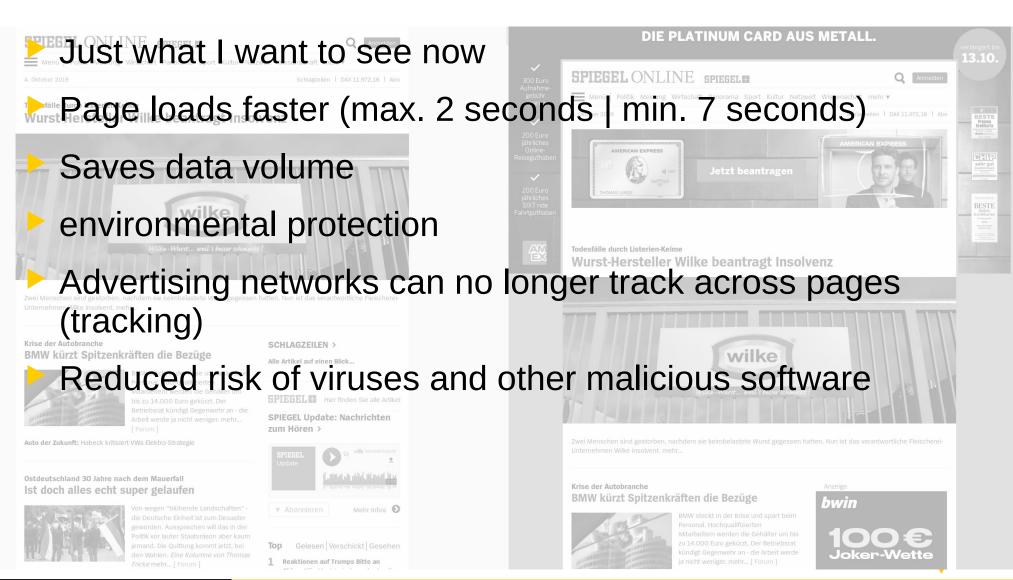

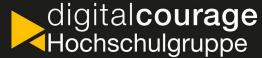

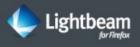

VISUALIZATION

🙏 Graph

DATA

♣ Save Data

C Reset Data

Give Us Feedback

JUN 13 2019

YOU HAVE VISITED 7 SITES

YOU HAVE CONNECTED WITH 21 THIRD PARTY SITES

#### Recent Site

**GRAPH VIEW** 

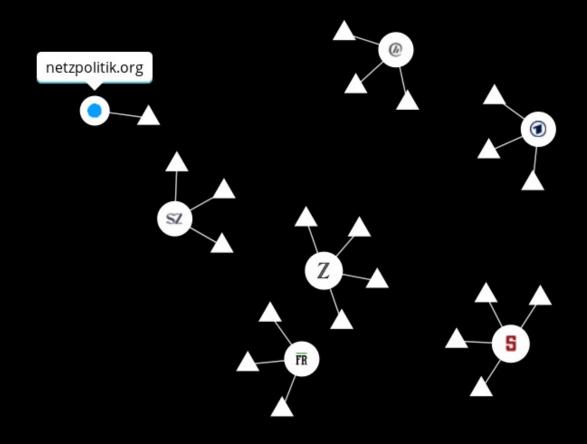

FAQ

#### Check your site!

digitalcourage.de

Check

This tool helps you check what data-protecting measures a site has taken to help you exercise control over your privacy.

#### Please note:

- 1. This tool simulates a normal browser visit with Do Not Track disabled (browser default) and with no add-ons.
- 2. Even if you enter https://, http:// will be checked, to see if it redirects to https:// automatically (redirects are followed).
- 3. Generally things work, but some sites (sometimes) don't work for various reasons.
- 4. The backend is currently running on a single server with limited resources, so in case of usage spikes, waiting times can be long. (But you can run your own instance!)
- 5. Feedback is appreciated: send email or open an issue.

#### https://webbkoll.dataskydd.net/

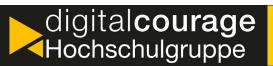

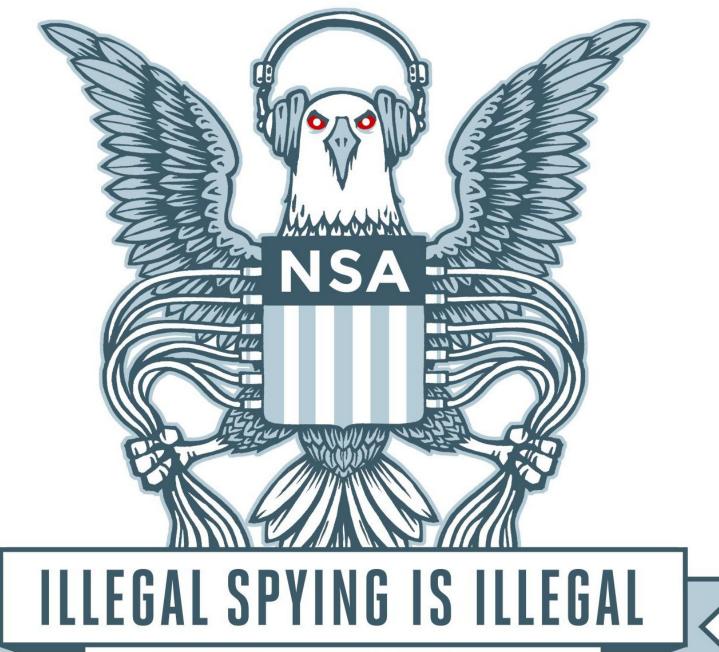

EFF.ORG/NSA

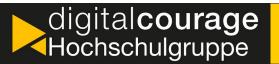

(Bild: CC-BY-2.0: EFF)

# "Here's how we take back the Internet."

- Title of a TED Talk by Edward Snowden

## Safe surfing with privacy

#### What do we want?

- Security:
  - privacy
  - authenticity
  - integrity
- Anonymity
  - Only partially compatible with authenticity!
- Resistance to censorship

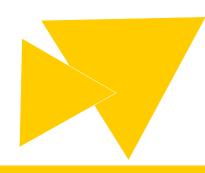

## How do we get there?

#### What do we want?

- Security:
  - privacy
  - authenticity
  - Integrity
- Anonymity
- Only partially compatible with authenticity!
- Resistance to censorship

#### Let's go!

- HTTPS (certificates)
- ▶ HTTPS

- ▶ Firefox
- Block tracking
- Only necessary cookies
- ▶ Tor Browser

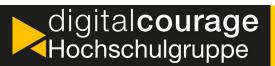

## How can a web server identify and track me?

- Cookies
  - Small text files that the website can save in the browser and retrieve again.
- Browser and operating system features:
  - Browser type and version, operating system, language
  - Fonts, browser add-ons (NoScript, Flash, ...),
  - Browser window size, font rendering, and much more.
- External features:
  - ▶ IP address
- Unique browser fingerprint: https://panopticlick.eff.org

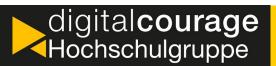

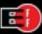

# PANOPTICLICK

Is your browser safe against tracking?

How well are you protected against non-consensual Web tracking? After analyzing your browser and add-ons, the answer is ...

Yes! You have strong protection against Web tracking hough your software isn't checking

•

Your browser fingerprint appears to be unique among the 6,341,198 tested so far.

Currently, we estimate that your browser has a fingerprint that conveys at least 22.6 bits of identifying information.

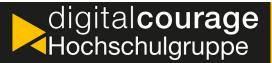

## How can I protect myself from tracking?

- Browser choice: Firefox
- Browser settings
  - Block page elements, activity tracking, third-party cookies, identifiers
  - Always send "Do Not Track" information
- Search engines
  - Startpage.com, Qwant.com, MetaGer.de (in contrast to Google no individualized results)
- Disable JavaScript if possible
- Use browser add-ons (but wisely!)
- Learn how to check your network traffic

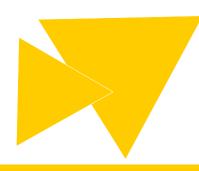

#### **Use FREE SOFTWARE**

- Freedom 0: The freedom to execute the program as you wish, for any purpose.
- Freedom 1: The freedom to study the functioning of the program and to adapt it to one's own data processing needs.
- Freedom 2: The freedom to redistribute the program and thus help others.
- Freedom 3: The freedom to improve the program and to release these improvements to the public so that the whole community benefits.
- $\rightarrow$  Much more than just Open Source (reveal source code)

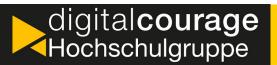

#### Firefox add-ons

#### For beginners

Block ads and trackers: uBlock origin

Replace JavaScript libraries: Decentraleyes

Always encrypt website traffic: HTTPS Everywhere

Automatically delete Cookies: Cookie AutoDelete

Delete or deactivate Adobe Flash

Block active content
NoScript

Allow everything except JavaScript (for beginners)

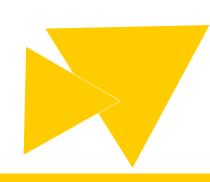

#### Firefox add-ons

#### For advanced users

Block referers:
SmartReferer

Block everything (clear whitelist): NoScript

Block all third party requests: uMatrix

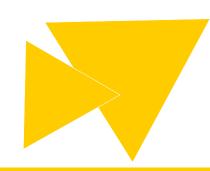

#### Monitor the effects

- Check the effects of add-ons and settings:
  - ▷ Menu → Web Developer → Network

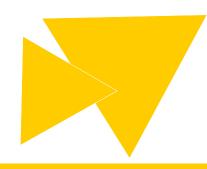

## **Important: Private Mode**

- No storage of data of visited websites on your own computer (no history, no URL completion, cookies, etc.)
- No traces remain on the local system
- BUT: No anonymity in the internet

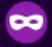

#### You're in a Private Window

Firefox clears your search and browsing history when you quit the app or close all Private Browsing tabs and windows. While this doesn't make you anonymous to websites or your internet service provider, it makes it easier to keep what you do online private from anyone else who uses this computer.

Common myths about private browsing

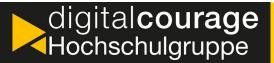

## **Browse anonymously with Tor**

- Normal browsing
  - Both sides see their counterparts directly
- Browsing with Tor
  - ▷ All data traffic passes through the Tor network
  - Only the gateway node of the Tor network "knows" me
  - The website you are surfing on has no possibility to find out your origin (IP address)

#### **Advantages**

- Open Source, Free Software
- Anonymous Surfing

#### **Disadvantages**

- Login not useful for personalized pages
- Slower

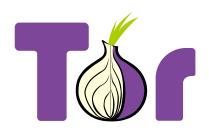

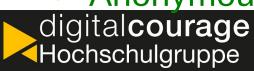

#### How does the Internet work?

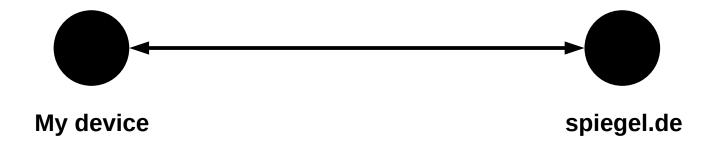

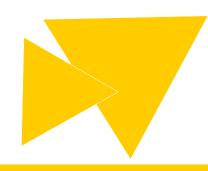

#### **How does Tor work?**

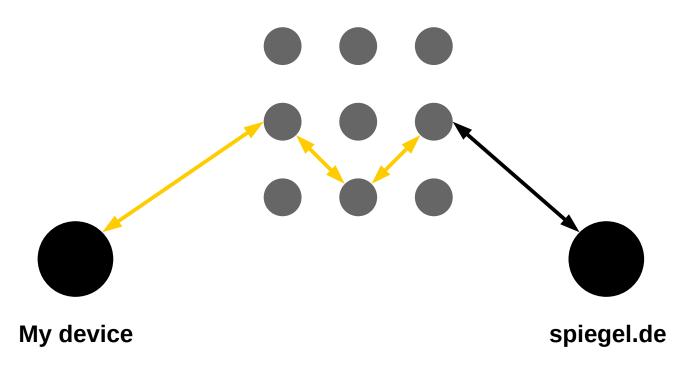

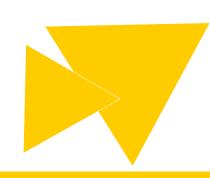

#### **How does Tor work?**

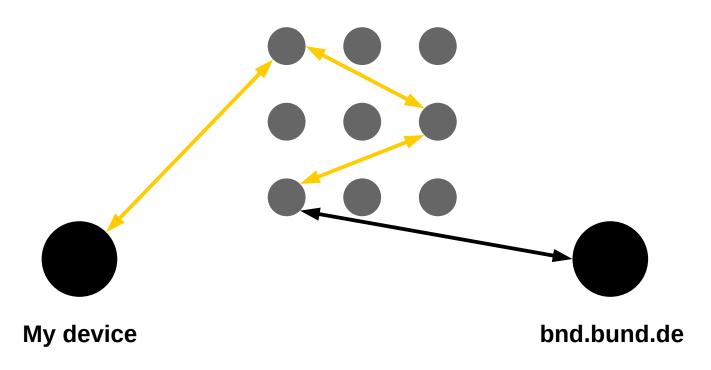

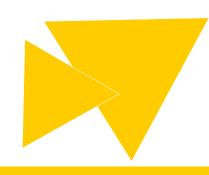

#### **Excursus: Darknet**

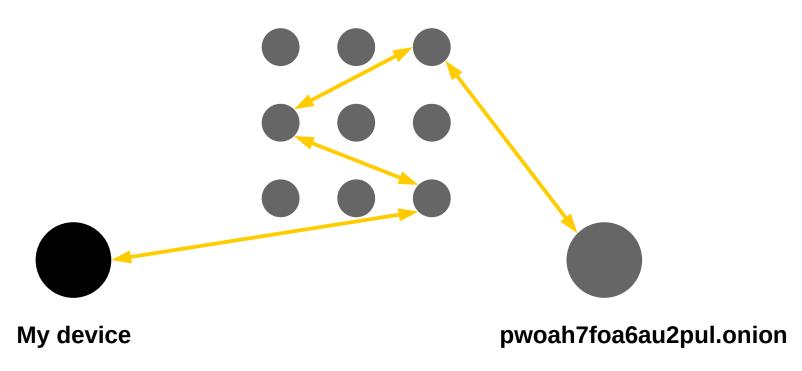

- Possible Darknet pages / services:
  - Marketplaces
  - ▷ email provider
  - ▷ file sharing
  - forums

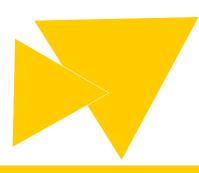

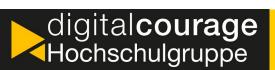

#### **How to use Tor?**

- Install Tor Browser
  - Modified Firefox from multiple addons

  - https://www.torproject.org/download/
- Note about the target group:
  - Use is particularly useful for exposed persons (investigative journalists, within certain countries with censored Internet or other oppression, ...).
  - For the normal user, the use of advertising blockers and possibly further addons is often sufficient.

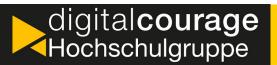

#### **Download Tor Browser**

- Firefox + Tor + NoScript + HTTPS-Everywhere
- Download via: https://www.torproject.org/

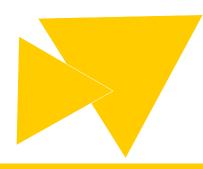

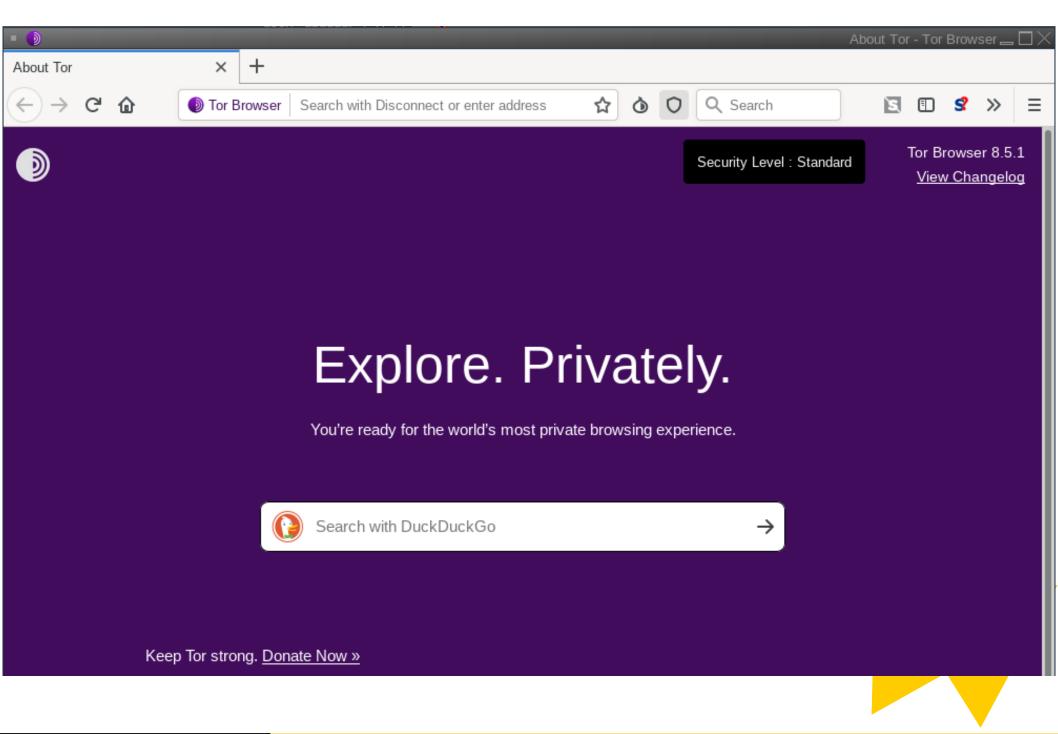

## Tails – an operating system for Tor

- ► The Amnesic Incognito Live System (Tails)
- Live-Linux-DVD / USB
- Anonymity as first design principle
- Many Tools
  - ▶ Pidgin
  - ▷ electron
  - ▷ MAT
  - ▷ KeePassXC

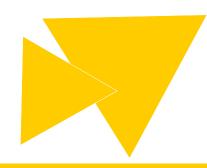

## Thank you for listening.

# Let's try that!

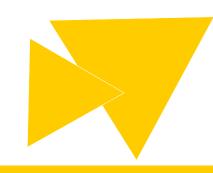

#### The Course at a Glance

- Why should I learn how to encrypt?
- How to secure my browser
- Basics of smartphone security

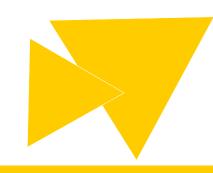

## And yet again: Metadata

- What is metadata?
  - "Data about data"
  - Example SMS: length of the message, time, location (cell tower), sender, receiver
  - Metadata often provide more valuable information about people than the actual content
- → Especially interesting for secret services:
  - In 2015 the German BND stored 220 Millionen metadata units –
     <u>daily</u>.

#### Surveillance

Secret services <u>analyze</u> meta data by certain criteria ... (contact relationships, travel data, financial transactions, ...)

... and <u>use</u> them against people:

(e.g. in the Ukraine in early 2014. SMS to participants of an demonstration:

"Dear subscriber, you are registered as a participant in a mass disturbance.")

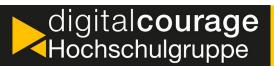

#### Treacherous smartphone

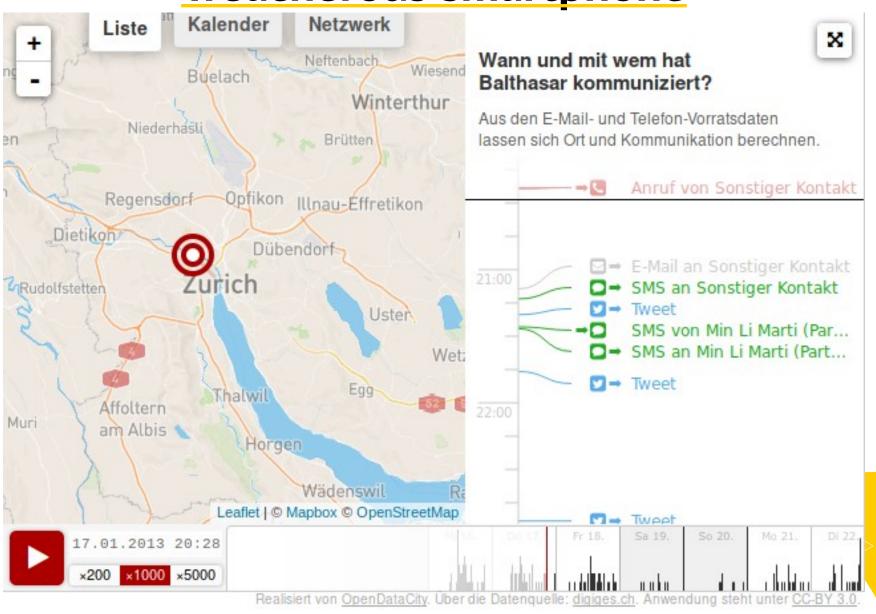

#### **Commercial data collections**

- Market for optimized personalized advertisments
- Apps collect diverse user data (e.g. location data) and forward them to third parties
- Example: In a test by privacy blogger Mike Kuketz the diabetic app **mySugr** sent data to the US-based analytics company Mixpanel.

  - Diabetes type
  - Therapy type (syringe oder pump)

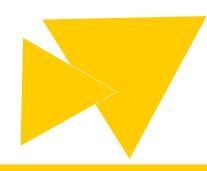

## Smartphones: hardware & operating system

- Hardware ("super wiretap")
  - Microphone, camera, GPS, light sensor, acceleration sensor, NFC
     Wi-Fi, Bluetooth and more
- Operating system iOS: The golden cage by Apple
  - Apps from a central source (App Store)
  - Closed system, user not in control ("Gerätehoheit")
  - More freedom by "jailbreaking" → root access
  - Massive amount of tracking by apps from the App store:
    - https://www.washingtonpost.com/technology/2019/05/28/its-middle-mght-doyou-know-who-your-iphone-is-talking/

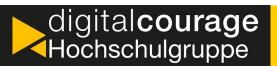

#### **Android**

- Good foundation in theory ...
  - Linux-based, Free Software

#### But:

- ▶ New devices come with preinstalled and tightly integrated Google services: Search, Chrome, Gmail, Maps, data synchronization ...
- Play Store
- Remote access, data collection and transmission
- No root access by default
- Often terrible manufacturer support regarding system and security updates, development dependent on Google

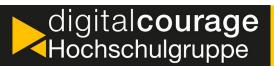

# Typical lock patterns

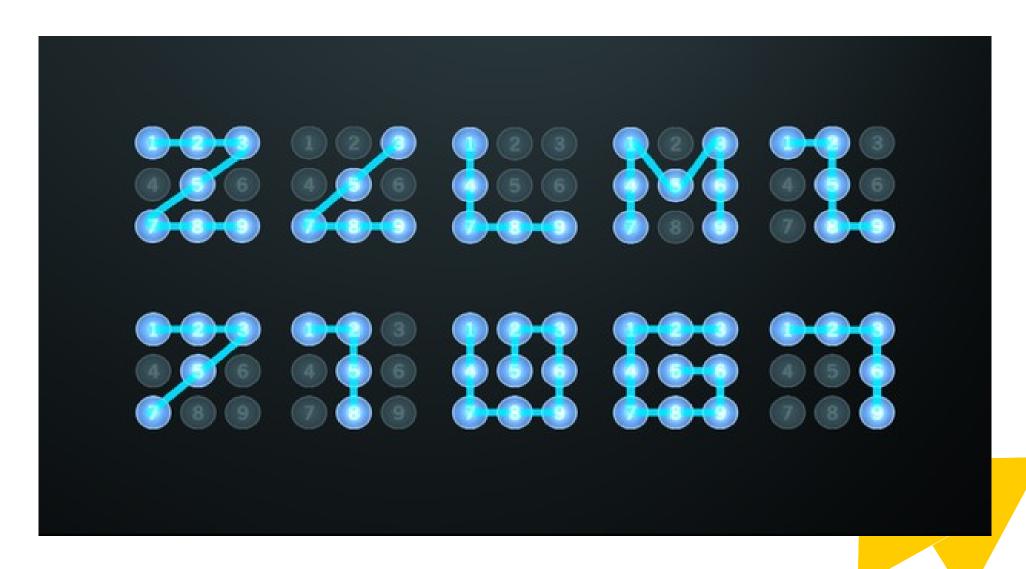

# First steps: configuration

- Setting up a secure screen lock:
  - From unsecure to secure: swipe, pattern, fingerprint/iris, PIN, password
- Disable Wi-Fi, GPS, Bluetooth etc., when not in use

Install and configure Mozilla Firefox

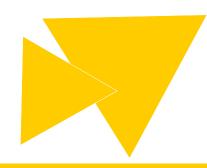

# Secure device unlocking by iris scanning?

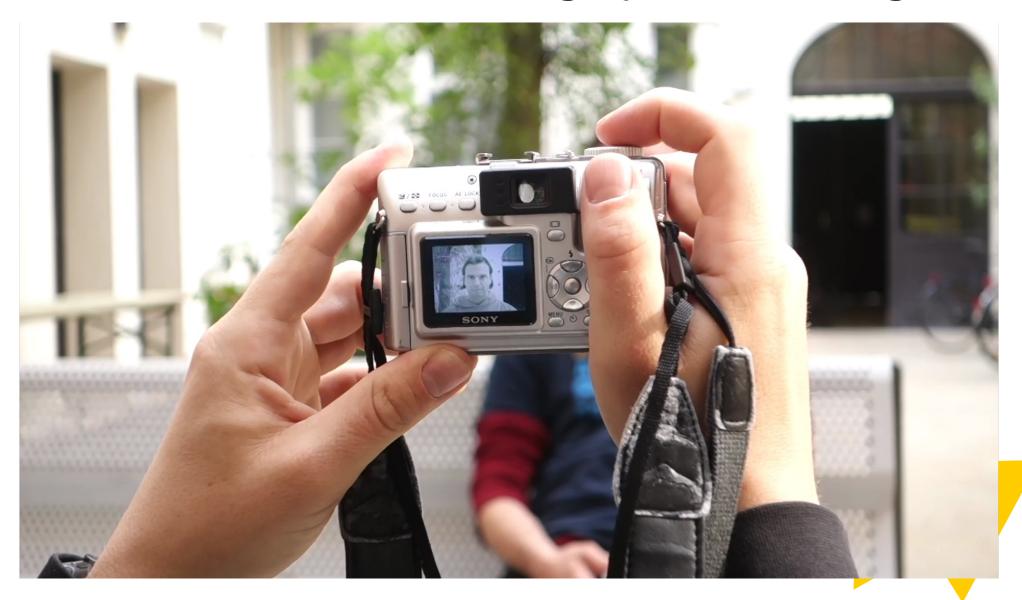

## App permissions: Facebook (1)

#### Identity

- read your own contact card
- find accounts on the device
- add or remove accounts
- Photos/Media/Files
  - modify or delete the contents of your USB storage
  - read the contents of your USB storage

#### Camera

- take pictures and videos
- Device ID & call information
- read phone status and identity

#### Calendar

- read calendar events plus confidential information
- add or modify calendar events and send email to guests without owners' knowledge

## **App permissions: Facebook (2)**

- Storage
  - modify or delete the contents of your USB storage
  - read the contents of your USB storage
- Device & app history
  - retrieve running apps

- Phone
  - write call log
  - directly call phone numbers
  - read phone status and identity
- Contacts
  - modify your contacts

  - read your contacts

### **App permissions: Facebook (3)**

- Microphone
  - record audio
- SMS
  - read your text messages (SMS or MMS)
- Wi-Fi connection information
  - view Wi-Fi connections

- Location
  - precise location (GPS and network-based)
  - approximate location (network-based)

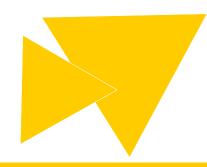

## **App permissions: Facebook (4)**

- Other
  - download files without notification
  - receive data from Internet
  - adjust your wallpaper size
  - change your audio settings
  - install shortcuts
  - access Bluetooth settings
  - send sticky broadcast
  - toggle sync on and off
  - create accounts and set passwords
  - connect and disconnect from Wi-Fi
  - read sync settings
  - prevent device from sleeping

- modify system settings
- change network connectivity
- run at startup
- full network access
- set wallpaper
- read battery statistics
- view network connections
- reorder running apps
- read Google service configuration
- pair with Bluetooth devices
- control Near Field Communication
- draw over other apps
- control vibration
- expand/collapse status bar

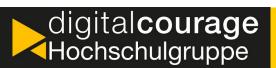

### Always be wary of apps!

- "free" (as in free beer) apps in the App/Play Store often monetize user data and include ads
- Always ask yourself: Do I really need that app? Does the app need really need certain permissions to function?
- Restrict permissions of installed apps.
- Use alternatives, that require less permissions and include less or no trackers.
- Choose free (as in freedom) software over proprietary apps.

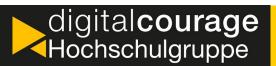

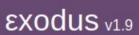

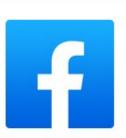

#### **Facebook**

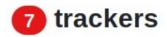

54 permissions

Version 243.0.0.47.108 - see other versions

Created by Facebook

Downloads: 5,000,000,000+

Report created on Oct. 21, 2019, 9:04 a.m. and updated on Nov. 9, 2019, 7:46 p.m.

See on Google Play >

#### 7 trackers

We have found **code signature** of the following trackers in the application:

Facebook Ads >

Facebook Audience >

Facebook Notifications >

Facebook Places >

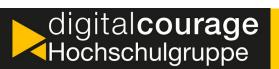

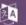

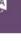

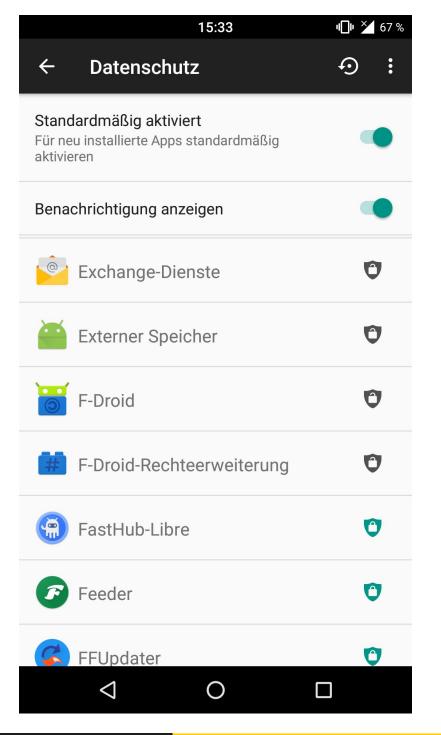

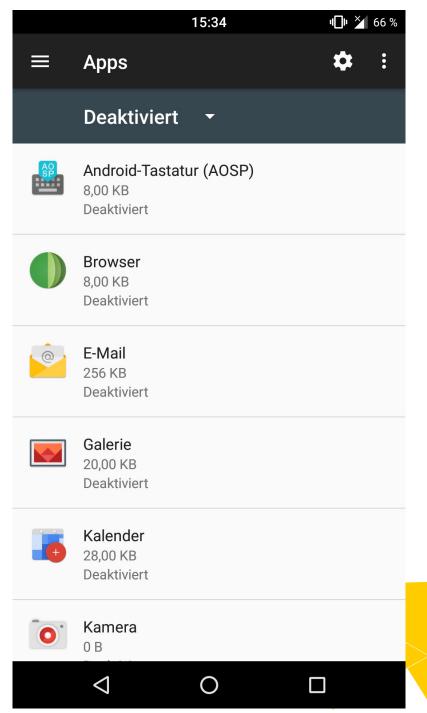

# **Ungoogle your Android**

- 1. Disable or uninstall apps and services by Google
  - Google settings (G+, location, search, Advertising ID and more)
- 2. Use alternate apps and services
  - · Firefox instead of Chrome, Qwant instead of Google search ...
- 3. Use F-Droid instead of the Play Store
  - Install a Custom ROM without Google Apps
  - · e.g. LineageOS, /e/, Replicant

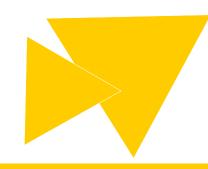

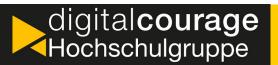

## **App recommendations: F-Droid**

- App repository as an alternative to the Play Store
  - https://f-droid.org/
- Exclusively hosts apps under free license
- No account required
- New apps for the official F-Droid repository can be submitted by anyone
- It is possible to use custom repositories.
- Direct download of apps is possible by using the website

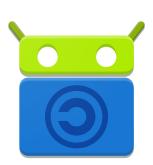

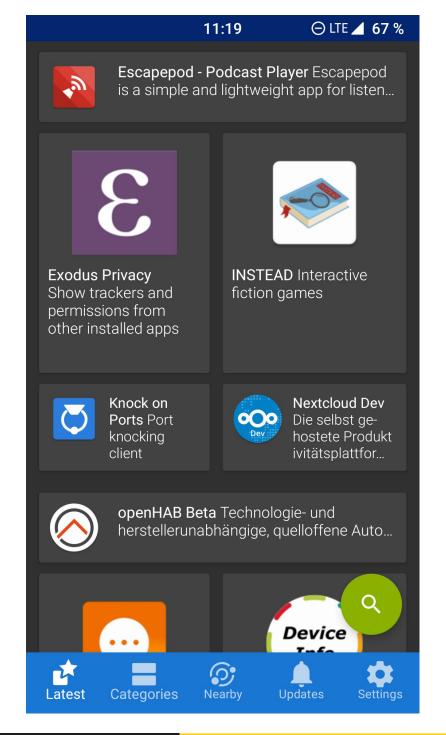

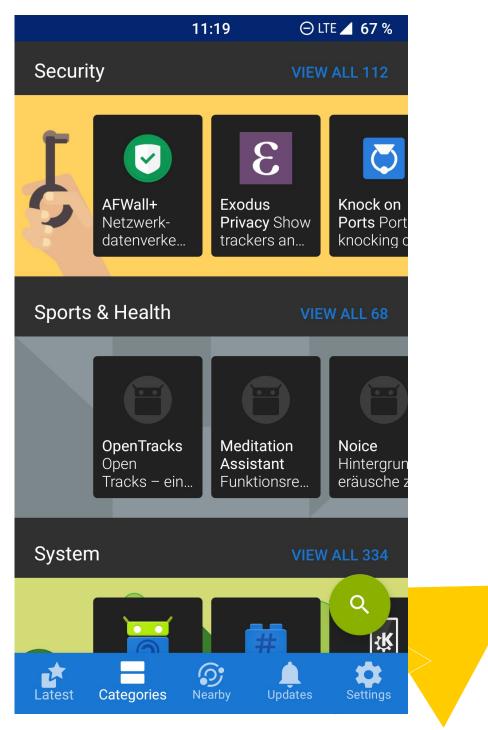

### The perfect messenger ...

- Available for all common operating systems
- Supports end-to-end encryption
- Secure encryption algorithm (AES)
- Decentralized / allows your to host servers
- Open source (allowing code and security audits)
- Upload of user date (e.g. contacts) must be voluntary
- Installation and usage must be possible without dependence on third parties
  - ▷ e.g. without Google Play Store & Play services

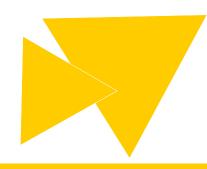

# ... does not exist! (Android)

|                              | Signal | Telegram    | Threema | WhatsApp   | Wire  |
|------------------------------|--------|-------------|---------|------------|-------|
| Free software                | yes    | Client only | no      | no         | yes   |
| End-to-end encryption        | yes    | (yes)       | yes     | yes        | yes   |
| Recent Audit                 | yes    | (yes)       | (yes)   | no         | yes   |
| Contact upload               | (no)   | (no)        | (no)    | (no)       | (no)  |
| Nicknames (pseudonyms)       | no     | (yes)       | yes     | no         | yes   |
| Available outside Play Store | yes    | yes         | yes     | yes        | yes   |
| Works without Play services  | yes    | (yes)       | yes     | no         | yes   |
| Install base                 | medium | large       | medium  | very large | small |

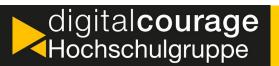

### Alternatives to WhatsApp & Co. (1)

Signal (Android, iOS)

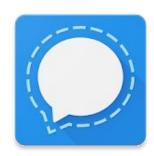

- Free Software
- Trusted end-to-end encryption
- Supports encrypted text and voice messages, voice and video calls.
- Phone number mandatory, central structure, based in the US
- Available in the Play bzw. App Store, Android APK download:
  - https://signal.org/android/apk/

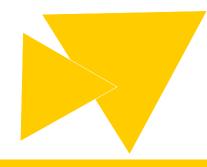

### Alternatives to WhatsApp & Co. (2)

Conversations (Android)bzw. ChatSecure (iOS)

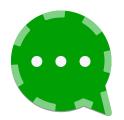

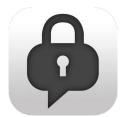

- Use the open XMPP protocol (Jabber), which allows decentral communication
- Supports end-to-end encrypted chats via OMEMO
- Available via Play Store / F-Droid (Conversations) and via App Store (ChatSecure)

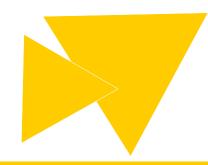

#### Recommended web browser

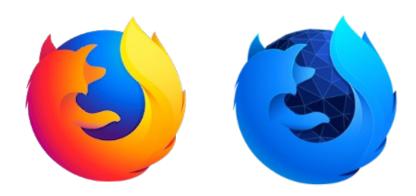

- Mozilla Firefox / Fennec F-Droid
  - ▶ Free Software
  - Android version can be customized with add-ons (uBlock Origin, NoScript, HTTPS Everywhere etc.)
  - Configuration mostly similar to desktop version
  - The iOS version is rather limited
- Tor Browser for Android

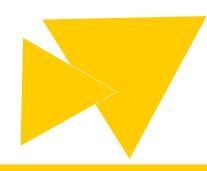

### Blokada: blocking of ads and tracking

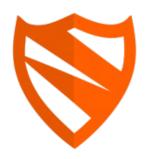

- System-wide blocking of ads and tracking by filtering connections via the Android VPN interface
- Set a custom DNS server
- Free Software
- Only available in F-Droid or at the official website:
  - https://blokada.org/
- WARNING: Not compatible with Tor Browser or other VPN dependent apps

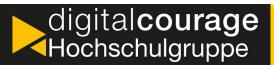

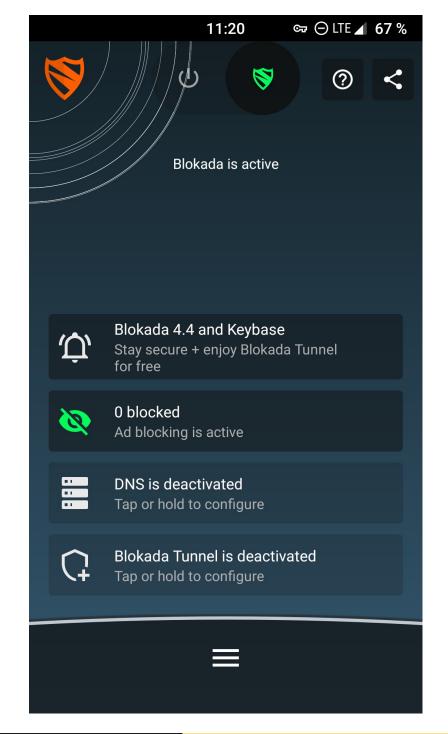

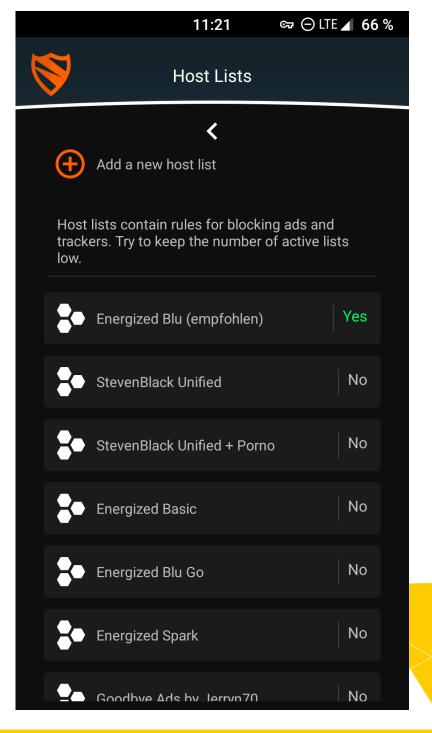

#### Recommended email client

#### K-9 Mail

- Powerful, free email client
- ▷ Supports IMAP/POP3
- Can send and receive encrypted mails via PGP/MIME

#### OpenKeychain

- OpenPGP for Android
- Includes key management

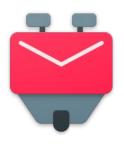

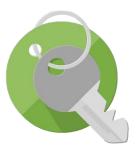

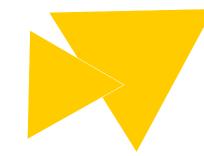

## More recommended apps

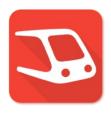

#### Transportr

Find public transport connections

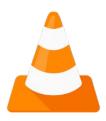

#### VLC

Video and audio player

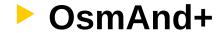

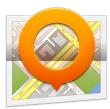

- Map and navigation app based on OpenStreetMap
- Supports offline maps

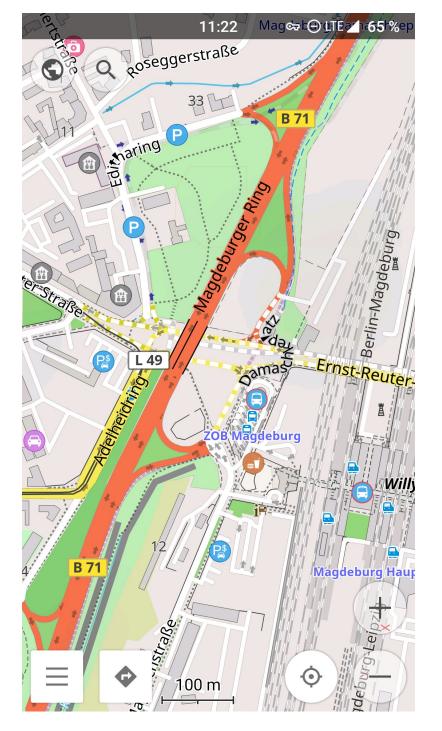

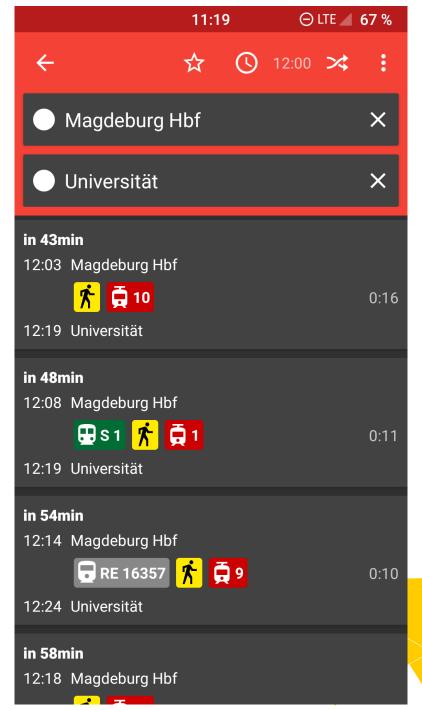

### Recommended projects

- PRISM Break
  - https://prism-break.org/en/
- CryptoPartys world-wide
  - https://www.cryptoparty.in/
- Freifunk Magdeburg
  - https://md.freifunk.net/
- Surveillance Self-defense by the EFF
  - https://ssd.eff.org
- Data detox kit by Tactical Tech
  - https://datadetoxkit.org/en/home

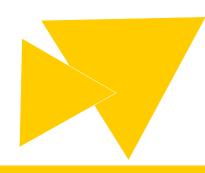

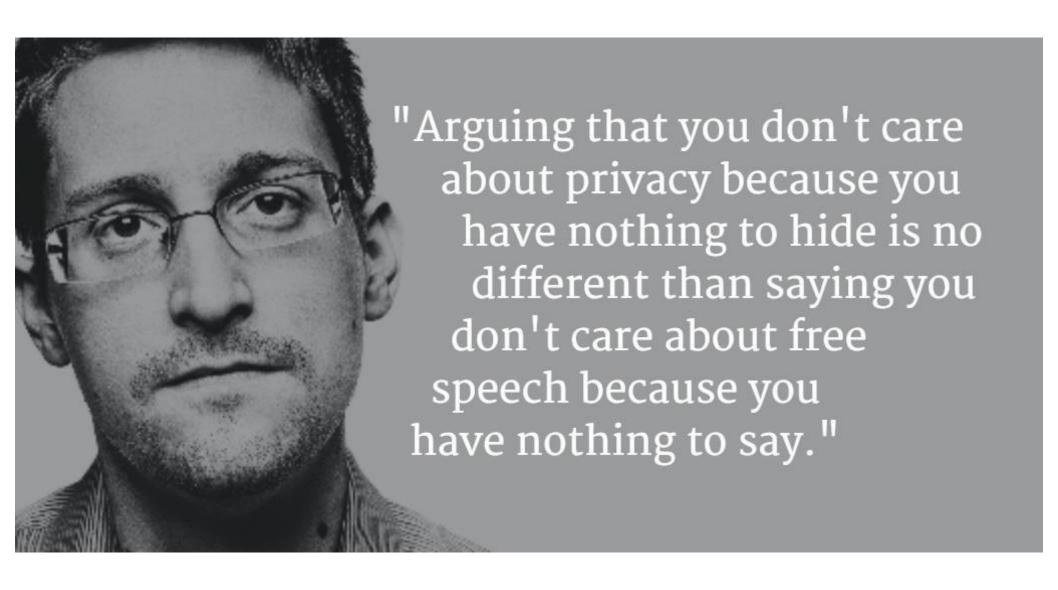

## Thank you for listening.

# Let's try that!

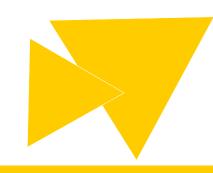